# *Microsoft Word Questions And Answers*

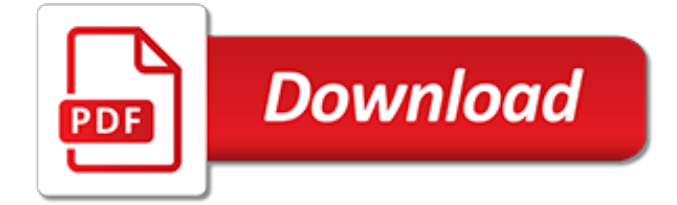

# **Microsoft Word Questions And Answers**

Tour Start here for a quick overview of the site Help Center Detailed answers to any questions you might have Meta Discuss the workings and policies of this site ...

#### **Newest 'microsoft-word' Questions - Super User**

A comprehensive database of more than 260 microsoft word quizzes online, test your knowledge with microsoft word quiz questions. Our online microsoft word trivia quizzes can be adapted to suit your requirements for taking some of the top microsoft word quizzes.

#### **Microsoft Word Quizzes Online, Trivia, Questions & Answers ...**

Microsoft Word 2010, version 14, released in 2010, is the word processing software from Microsoft that lets you create and edit documents.

#### **Newest 'microsoft-word-2010' Questions - Super User**

Joining the Community How do I join Microsoft Community? You can explore the community and search for solutions without joining. But if you want to post or receive email notifications, you'll need to sign up.

#### **Microsoft Community Frequently Asked Questions - Microsoft ...**

Our proposal for your success Are you hoping to succeed on your upcoming test? Prepare with the full practice packs of JobTestPrep, which includes Microsoft Word test questions and answers, study guides and tips, Microsoft Word assessment test PDF, all for your best shot getting hired.Here are some free sample questions, similar to those observed in a typical Microsoft Word test, on the ...

#### **Microsoft Word Sample Questions - JobTestPrep**

Answers frequently asked questions about how to create and use hyperlinks in Word. Understanding these methods can help you use the method that best meets your requirements.

#### **Frequently asked questions about hyperlinks in Word ...**

Get answers to the top questions about using Microsoft Planner.

#### **Answers to top Microsoft Planner questions - Office Support**

Technical Level : Basic Summary Windows 10 was launched on July 29th 2015. This unofficial FAQ is intended to provide details and clarification about Windows 10. Windows 10 includes a streamlined user

#### **Frequently Asked Questions: Windows 10 - answers.microsoft.com**

This is 13th set of MCQ Questions in the category of Microsoft Word.In this set there are 10 Multiple Choice Questions related to Microsoft Word and four options for each questions, only one options is the correct answer.

#### **Multiple Choice Questions of Microsoft Word | MCQ Questions**

5 Answers. Hi, could you please advise how to land a job in Microsoft. I have applied for many openings through LinkedIn but not getting contacted from Microsoft recruiters or have received any updates yet.

#### **Microsoft Interview Questions | CareerCup**

New MCQ Questions with Answer on the category of Microsoft Word 2010.In this MCQ Set you will get 10 Objective Questions with Answer related to MS-Word 2010, as usual four options are given to each questions as possible answer but only one option is the correct answer, Select your answer and check with the given correct answer.Correct answer can be found on the below of MCQ Sets.

#### **Multiple Choice Questions of Microsoft Word 2010 | MCQ ...**

My intent is to create a very basic macro to find a series of words and highlight them. Unfortunately, I do not know how to do multiple words in one step. For example, the following code works: Sub

#### **vba - Microsoft Word Macro for highlighting multiple words ...**

Embedding Foreign Objects (PDF, TXT, GIF, etc…) into Microsoft Word using OpenXml 2.0 (Well, in collaboration with COM) I got a lot from this site, so here I asked and answered my own question in order to give back a little on a topic in which I had difficulty finding answers on, hope it helps people.

## **How can I embed any file type into Microsoft Word using ...**

You, yes you, if you're here that means either you're a student or an employee. If you're a student and preparing for a computer exam, then look no further than this quiz. But if you're an employee then this might be a good practice to test your Microsoft word skills, you might get to learn something that you didn't before. Go and Give it a try!

## **Test Your Microsoft Word Knowledge - ProProfs Quiz**

Free Microsoft MCSA 70-740 Exam Questions & Dumps. 100% Free 70-740 MCSA ETE Files With Updated and Accurate Questions & Answers From PrepAway. Complete Video Training Courses & Practice Test PDF Questions For Passing 70-740 Exam Quickly.

#### **Microsoft MCSA 70-740 Exam Dumps, 70-740 Practice Test ...**

Free Microsoft MCSA 70-417 Exam Questions & Dumps. 100% Free 70-417 MCSA ETE Files With Updated and Accurate Questions & Answers From PrepAway. Complete Video Training Courses & Practice Test PDF Questions For Passing 70-417 Exam Quickly.

#### **Microsoft MCSA 70-417 Exam Dumps, 70-417 Practice Test ...**

How to Check a Word Count in Microsoft Word. Whether you're completing a homework assignment or drafting an article with Microsoft Word, it can be important to know how many words you've written. Fortunately, Word has an easy-to-use,...

#### **4 Ways to Check a Word Count in Microsoft Word - wikiHow**

Microsoft Word 2016 From the top menu select Home, in the section for the font options there are two buttons: [code ]x2[/code] is called subscript, the keyboard shortcut to activate is Ctrl  $+ =$  (Press and hold Ctrl and press the equal  $=$  sign, at t...

#### **How to put a squared symbol in Microsoft Word - Quora**

How to Mail Merge in Microsoft Word. This wikiHow teaches you how to use the "Mail Merge" feature in Microsoft Word. Mail Merge allows you to use a spreadsheet of contact information to assign automatically a different address, name, or...

#### **How to Mail Merge in Microsoft Word (with Pictures) - wikiHow**

Text Boundaries Display in Microsoft Word (changed with Word 2013) This page last revised: 23 Apr 2019 21:43:56 -0400. History and Workarounds. Microsoft Word has long had the option of displaying the page margins as "text boundaries."

[chapter 3 section 3 guided reading seafaring traders answers,](http://dennisreese.com/chapter_3_section_3_guided_reading_seafaring_traders_answers.pdf) [ap biology chapter 13 reading guide answers](http://dennisreese.com/ap_biology_chapter_13_reading_guide_answers.pdf), [getting into words vocabulary instruction that strengthens comprehension,](http://dennisreese.com/getting_into_words_vocabulary_instruction_that_strengthens_comprehension.pdf) [the crucified life seven words from the](http://dennisreese.com/the_crucified_life_seven_words_from_the_cross.pdf) [cross](http://dennisreese.com/the_crucified_life_seven_words_from_the_cross.pdf), [situational management interview questions,](http://dennisreese.com/situational_management_interview_questions.pdf) [word order universals,](http://dennisreese.com/word_order_universals.pdf) [algebraic expression examples with](http://dennisreese.com/algebraic_expression_examples_with_answers.pdf) [answers,](http://dennisreese.com/algebraic_expression_examples_with_answers.pdf) [the great gatsby fill in the blank activity answers](http://dennisreese.com/the_great_gatsby_fill_in_the_blank_activity_answers.pdf), [word in the wilderness,](http://dennisreese.com/word_in_the_wilderness.pdf) [testing interview questions with](http://dennisreese.com/testing_interview_questions_with_answers.pdf) [answers,](http://dennisreese.com/testing_interview_questions_with_answers.pdf) [a word for nature four pioneering environmental advocates 1845 1913](http://dennisreese.com/a_word_for_nature_four_pioneering_environmental_advocates_1845_1913.pdf), [6 4 congruence construction and](http://dennisreese.com/6_4_congruence_construction_and_proof_answers.pdf) [proof answers](http://dennisreese.com/6_4_congruence_construction_and_proof_answers.pdf), [hamlet study guide and answers](http://dennisreese.com/hamlet_study_guide_and_answers.pdf), [questions to ask interviewers](http://dennisreese.com/questions_to_ask_interviewers.pdf), [sample teacher interview](http://dennisreese.com/sample_teacher_interview_questions.pdf) [questions](http://dennisreese.com/sample_teacher_interview_questions.pdf), [math word problems made easy grade 2,](http://dennisreese.com/math_word_problems_made_easy_grade_2.pdf) [chapter 4 skills and applications answers](http://dennisreese.com/chapter_4_skills_and_applications_answers.pdf), [physician assistant](http://dennisreese.com/physician_assistant_interview_questions.pdf) [interview questions](http://dennisreese.com/physician_assistant_interview_questions.pdf), [general knowledge questions for 10 year olds](http://dennisreese.com/general_knowledge_questions_for_10_year_olds.pdf), [pearson prentice hall biology worksheet](http://dennisreese.com/pearson_prentice_hall_biology_worksheet_answers.pdf) [answers,](http://dennisreese.com/pearson_prentice_hall_biology_worksheet_answers.pdf) [siebel eai interview questions](http://dennisreese.com/siebel_eai_interview_questions.pdf), [odyssey webquest answers](http://dennisreese.com/odyssey_webquest_answers.pdf), [microwave engineering question bank with](http://dennisreese.com/microwave_engineering_question_bank_with_answers.pdf) [answers,](http://dennisreese.com/microwave_engineering_question_bank_with_answers.pdf) [algebra 1 practice problems with answers](http://dennisreese.com/algebra_1_practice_problems_with_answers.pdf), [zeventig notities over het ouder worden](http://dennisreese.com/zeventig_notities_over_het_ouder_worden.pdf), [va boaters safety](http://dennisreese.com/va_boaters_safety_course_answers.pdf) [course answers](http://dennisreese.com/va_boaters_safety_course_answers.pdf), [sword art online 2 aincrad](http://dennisreese.com/sword_art_online_2_aincrad.pdf), [common programming interview questions,](http://dennisreese.com/common_programming_interview_questions.pdf) [clues to the cause](http://dennisreese.com/clues_to_the_cause_questions_for_a_cure_the_poisons.pdf) [questions for a cure the poisons](http://dennisreese.com/clues_to_the_cause_questions_for_a_cure_the_poisons.pdf), [filipino webster s specialty crossword puzzles](http://dennisreese.com/filipino_webster_s_specialty_crossword_puzzles.pdf), [100 best interview questions and](http://dennisreese.com/100_best_interview_questions_and_answers.pdf) [answers](http://dennisreese.com/100_best_interview_questions_and_answers.pdf)